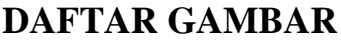

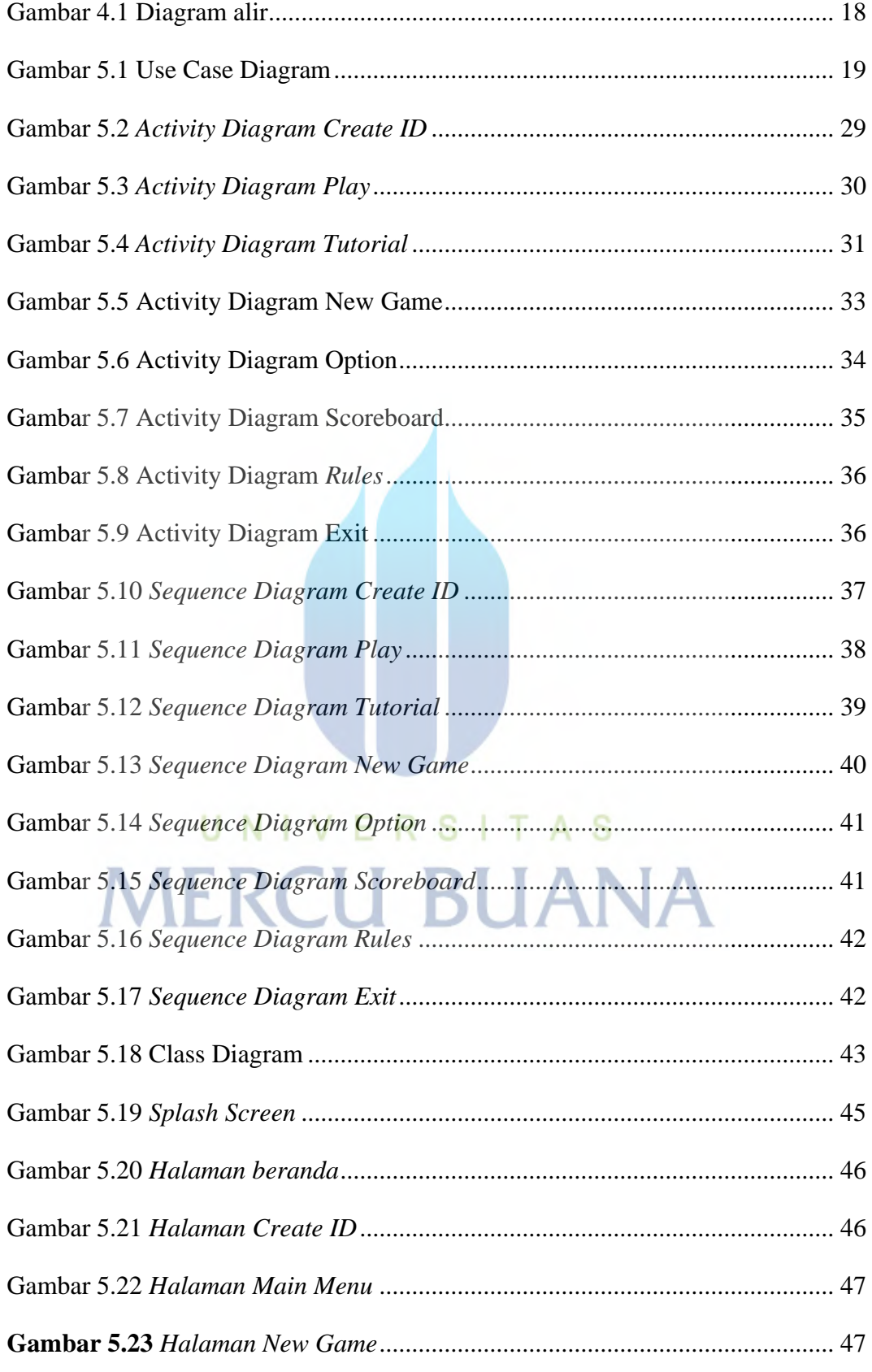

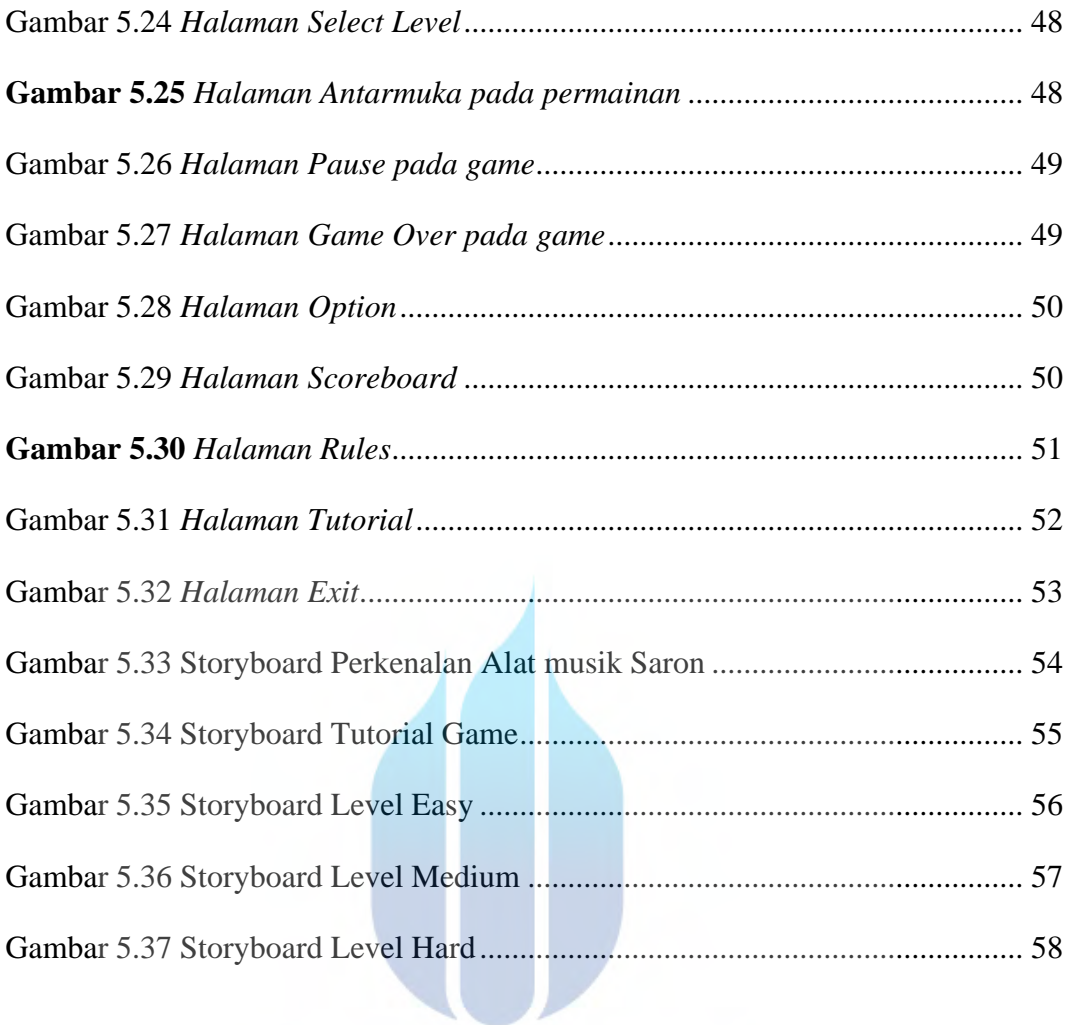

## UNIVERSITAS **MERCU BUANA**